## **Cytron Maker Drive, H-Brücken Motor Treiber**

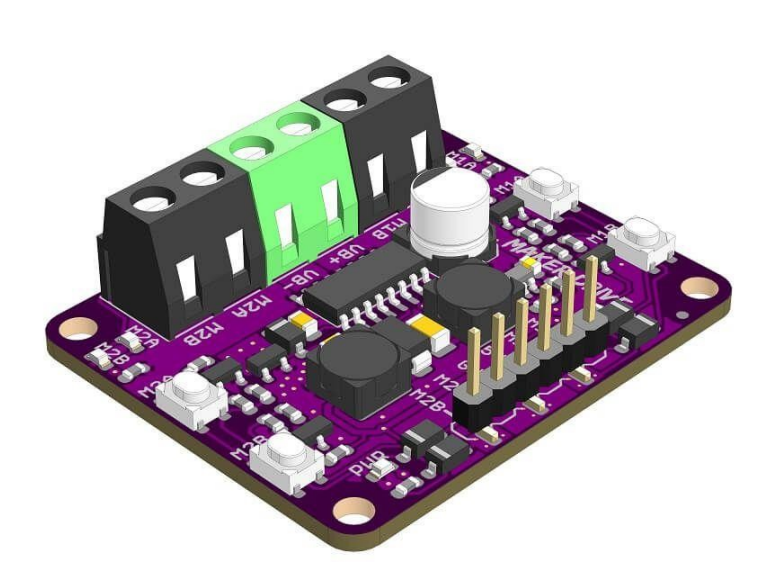

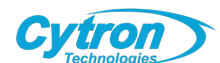

**Artikel-Nr.:** MAKER-DRIVE **Hersteller:** Cytron Technologies **Herkunftsland:** Malaysia **Zolltarifnummer:** 84136080 **Gewicht:** 0.002 kg

Der Bürstenmotor ist der am weitesten verbreitete Motor, weil er einfach zu bedienen ist. Versorgen Sie einfach die beiden Klemmen mit Gleichstrom und der Motor beginnt sich zu drehen! Wenn Sie seine Geschwindigkeit und Richtung mit einem Controller steuern wollen, verwenden Sie normalerweise einen L298N Motortreiber. Aber wenn Sie einen einfachen und einsteigerfreundlichen Motortreiber suchen, sind Sie auf der richtigen Seite! Der Maker Drive ist auf Einfachheit ausgelegt und wurde mit Blick auf den Einsteiger entwickelt!

## **Das Problem von Anfängern beim Antrieb von DC-Bürstenmotoren**

Der Maker Drive wurde auf der Grundlage von Rückmeldungen von Anwendern entwickelt, insbesondere von solchen, die zum ersten Mal einen Motor ansteuern. Wenn Sie ein Anfänger oder Neuling sind, der einen einfachen Motortreiber benötigt, um einen bürstenbehafteten DC-Motor für den Bau eines mobilen Roboters oder andere Zwecke anzutreiben, könnten Sie auf einige dieser Hindernisse stoßen:

- *Verbrennen des Motortreibers* Viele preisgünstige Motortreiber verfügen nicht über einen Reserve-Polaritätsschutz, was dazu führen kann, dass Rauch aus dem Treiber austritt, wenn Sie den Strom in der falschen Polarität anschließen. Dies führt zu einem verbrannten Motortreiber und natürlich zu einer Verschwendung von Geld und Ihrer kostbaren Zeit. Dies führt zu weiteren Unannehmlichkeiten für Sie, wenn Sie Ihr Elektronikprojekt in Angriff nehmen.
- *Zu sperrig für ein kompaktes Projekt* Einige Motortreiber werden mit GROSSEM Kühlkörper geliefert und nehmen zu viel Platz ein.
- *Schwer zu testen und Fehler zu beheben* Bei normalen Motortreibern stehen Anfänger während des Bauprojekts vor einem häufigen Problem - Schwierigkeiten beim Testen und bei der Fehlersuche in der Schaltung. Ja, selbst mit einem klaren Schaltplan oder Diagramm funktioniert die Schaltung nicht sofort, nachdem Sie die Verbindung hergestellt haben. Die meiste Zeit werden wir testen oder eine Fehlersuche durchführen müssen. Ohne einfach zu bedienende Eingangs- und Ausgangsanzeige müssen Sie ein Programm schreiben, um den Motortreiber zu testen. Und das erhöht die Komplexität der Fehlersuche, da wir nicht wissen, ob das Problem auf die Verdrahtung oder die Codierung in Ihrem Programm zurückzuführen ist.
- *Getrennte Stromversorgung für Niederspannungsmotoren* Viele preiswerte Motortreiber haben einen linearen 5V-Spannungsregler an Bord, der hervorragend geeignet ist, um Ihren Controller wie den Arduino zu versorgen. Aber dieser lineare Spannungsregler wird keine 5V ausgeben, wenn Vin niedriger als 7V ist. Viele kleine Spielzeugmotoren, die in DIY-Projekten verwendet werden, sind jedoch für weniger als 7V ausgelegt. Diese Motoren eignen sich für den Betrieb mit zwei AAoder AAA-Batterien (3V oder weniger) oder einer einzelligen Li-Ionen-Batterie 18650/Li-Po (3,7V Nennspannung). Damit

benötigen Sie zwei separate Stromquellen, eine für die Motoren und eine weitere, um einen stabilen 5V-Ausgang für einen Controller wie das Arduino-Board zu erhalten.

Hier ist unsere Lösung: **Maker Drive**

Maker Drive wurde entwickelt, um die oben genannten Probleme zu lösen und gleichzeitig einige nützliche Funktionen hinzuzufügen:

- *Idiotensicher* Maker Drive kommt mit einem Verpolungsschutz am Vin/Vmotor/Vbatt (Strom für den Motor) Anschluss. Mit diesem Schutz wird das Risiko einer Beschädigung des Motortreibers erheblich reduziert
- *Kompaktes Design* Der Maker Drive ist kompakt, etwa so groß wie ein Passfoto, 43mm(B) x 35mm(L) x 14mm(H)
- *4 Testtasten (2 für jeden Kanal)* Testen Sie den Motor oder Ihren Mechanismus ganz einfach ohne Controller oder Coden. Der Maker Drive wird mit zwei manuellen Testtasten für jeden Kanal geliefert. Wenn Sie einen der Taster drücken, wird der Ausgang des jeweiligen Kanals mit voller Geschwindigkeit in eine Richtung gesteuert (falls ein Motor angeschlossen ist). Die andere Taste steuert den Ausgang in eine andere Richtung. Diese Tasten sind nützlich, um die Motorrichtung, den Anschluss und den Betrieb zu testen; auch ohne einen Controller. Sie werden diese Taster lieben, glauben Sie mir! Sie können diese Tasten auch als manuelle Aktivierungstaste verwenden. Es ist keine Programmierung erforderlich, um diese Tasten zu verwenden.
- *4 Anzeige-LEDs (2 für jeden Kanal)* Testen Sie ganz einfach Ihre Kodierung und Kabelverbindungen. Mit diesen Indikator-LEDs können Sie die Richtung der Ausgangsspannung auch ohne Anschluss an Ihren Motor überprüfen. Und in Kombination mit den manuellen Testtasten können Sie den Maker Drive auch ohne angeschlossenen Controller und Motor einfach testen. Sie können auch leicht erkennen, wo der Fehler auftritt, um eine einfache Fehlersuche durchzuführen. Natürlich ist auch keine Programmierung erforderlich. Diese LEDs helfen beim Testen und bei der Fehlersuche.
- *Buck-Boost-Regler* zur Erzeugung einer Ausgangsspannung von 5 V aus einer Eingangsspannung von nur 2,5 V Betreiben  $\bullet$ Sie Ihren 5-V-Controller mit 2 AA-Batterien. Der Maker Drive kann einen Ausgang von 5V mit einem Eingangsspannungsbereich von 2,5V bis 9,5V erzeugen. Dieser 5V-Ausgang kann externe Schaltkreise wie z.B. einen Controller (Arduino) mit 200mA versorgen, wodurch Sie sich die Mühe sparen, eine weitere Stromquelle für Ihren Controller zu besorgen. Jetzt kann Ihr Projekt mit einer einzigen Stromquelle versorgt werden. Und mit dem weiten Eingangsspannungsbereich können Sie den Maker Drive mit zwei AA- oder AAA-Batterien (1,5V x 2 = 3V) oder einem einzelligen Li-Ionen- oder Lipo-Akku mit einer Nennspannung von 3,7V betreiben. Das ist genial!
- *Regenerative Bremssteuerung* In einigen Fällen wird sie als Regenerationsbremsung bezeichnet und bietet eine bessere Kontrolle über die Motordrehzahl. Die meisten Anwendungen funktionieren bei Regenerationsbremsung besser, z. B. das Verfolgen einer Linie, da die Steuerung die Geschwindigkeit genauer steuern kann. Eine andere Methode ist der Auslaufstopp, bei dem der Motor durch die Trägheit verlangsamt oder angehalten wird.
- *Speziell für mobile Roboter entwickelt* Der Bau eines kleinen mobilen Roboters war noch nie so einfach wie mit dem Maker Drive + Maker UNO duo! Wenn Sie daran interessiert sind, einen linientreuen Roboter zu bauen, können Sie [diesem Tutorial](https://tutorial.cytron.io/2019/03/28/line-following-robot-using-arduino-and-maker-drive/) [folgen.](https://tutorial.cytron.io/2019/03/28/line-following-robot-using-arduino-and-maker-drive/)
- *Unterstützung von Schrittmotoren* Dies ist ein zusätzliches Bonus-Feature! Maker Drive ist in der Lage, einen Schrittmotor anzutreiben.

Maker Drive ist kein Arduino Shield, aber es ist kompatibel mit verschiedenen Modellen von Arduino Hauptplatinen wie z.B.:

- Maker UNO
- Maker UNO Plus
- CT-UNO
- Arduino UNO R3
- Arduino Mega 2560
- Arduino Nano
- Arduino Pro Mini
- Und viele weitere

Nicht zu vergessen, dass es 1,8V, 3,3V & 5V Logik (für die Steuerung) akzeptiert und mit Controllern wie Raspberry Pi, micro:bit, BeagleBone, ESP8266, ESP32, etc. kompatibel ist.

Da Sie den Maker Drive haben, benötigen Sie neben dem Controller auch geeignete DC-Bürstenmotoren, richtig? Welcher Motor ist also für den Maker Drive geeignet? Nun, so lange der Motor folgende Eigenschaften hat...

- DC-Bürstenmotor (zwei Klemmen)
- Betriebsspannung von 2,5V bis 9,5VDC
- Nennstrom ≤ 1,0A
- Spitzenstrom ≤ 1,5A

## **Merkmale:**

 $\pmb{\times}$ 

- Zweikanaliger, bidirektional gesteuerter Motortreiber
- Unterstützt Motorspannungen von 2,5V bis 9,5VDC
- Maximaler Strom bis zu 1,0A kontinuierlich und 1,5A Spitze

## **Weitere Bilder:**

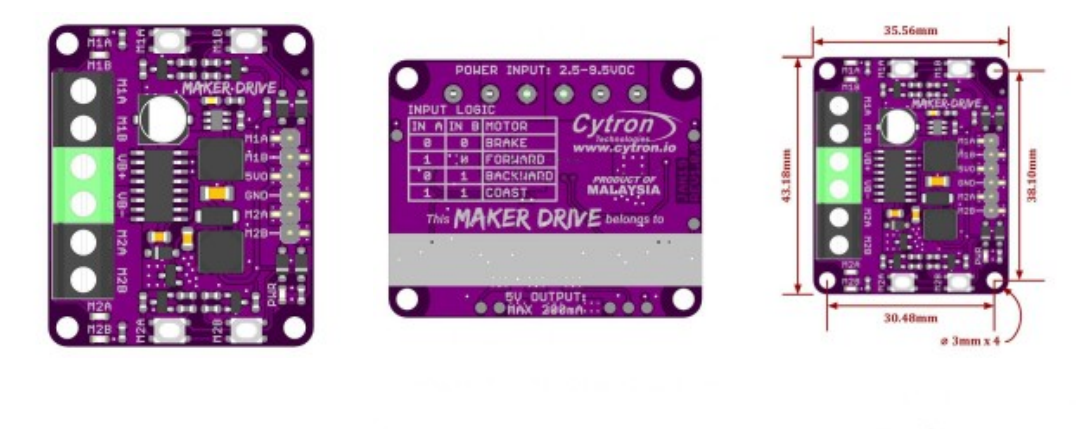

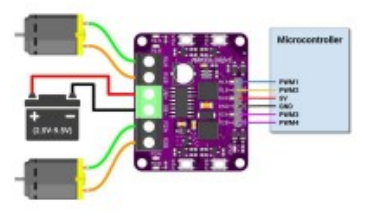

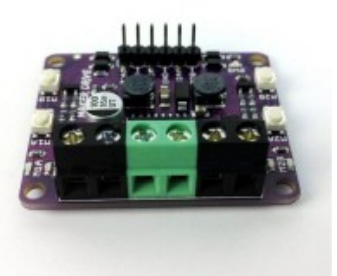

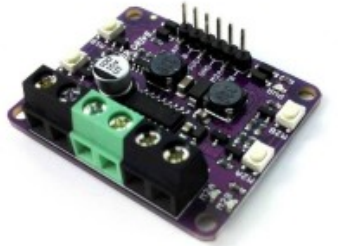